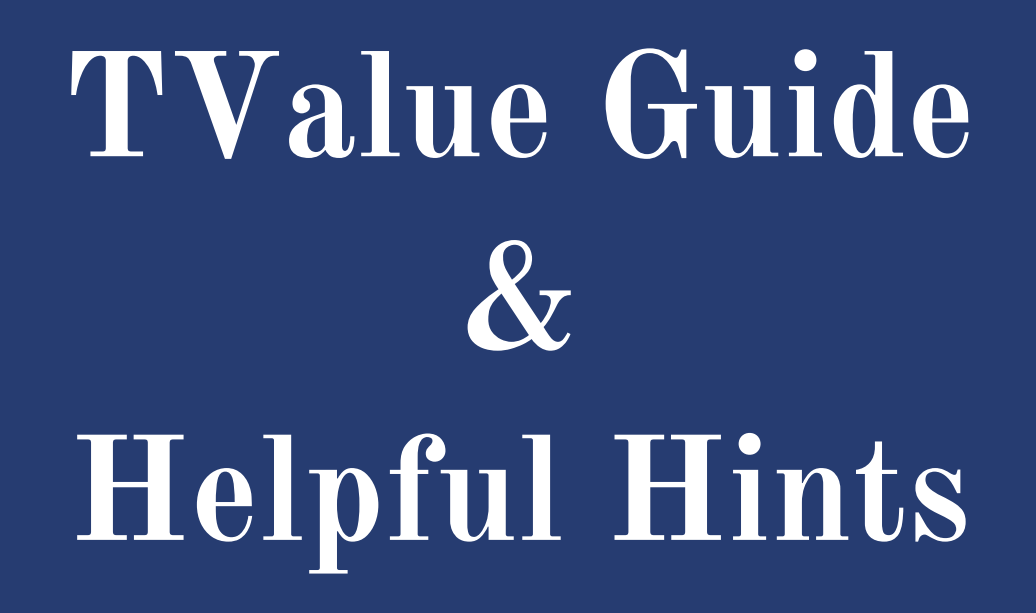

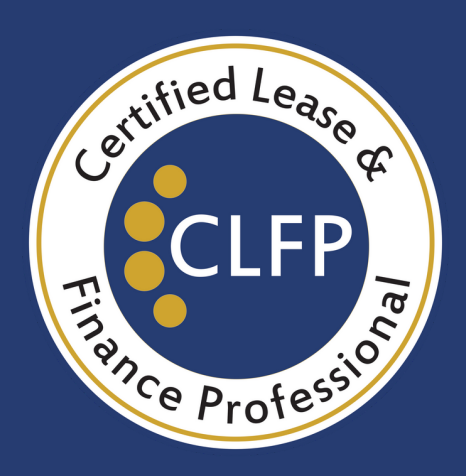

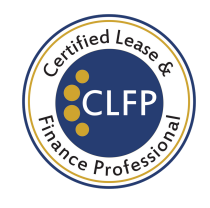

# Guides & References:

It is encouraged to budget adequate time to understand the functionality of TValue well in advance of the Academy and the Exam for optimal success if you are using this as your elected tool for pricing.

There are several versions of Tvalue, and all will work for the Exam. For training references and extra support, please visit any of the following links:

- https://www.timevalue.com/training-videos
- https://www.timevalue.com/support-resources
- https://www.timevalue.com/tvalue-glossary
- https://www.timevalue.com/faqs-category/features
- https://www.timevalue.com/faqs-category/calculations-0

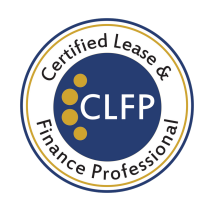

## Event Labels:

Note: TValue will default to generic labels of "Lease" "Loan" and "Payment" in the program. Base labels like this can be used to solve **any** problem in the CLFP Practice Problems worksheets, the ALFP, and the CLFP Exam as long as you understand *where* the money is going in a problem (in or out)

#### Events for Money going OUT

- Equipment Cost
- Broker Fees (Commission)
- Security Deposit Return

### Events for Money coming IN

- Advance Payments
- Payments
- Security Deposit Collection
- Residual

If labels are left with "Lease" and "Payment" as event names, refer to the above list for categorization when completing problems. Any money coming in would be labeled as "**payment**" and any money going **out** is labeled as "lease".

If desired, you may elect to custom label each event name within TValue. Remember, this is completely optional!

To begin, search for "event names" within your version of TValue (*this may be a button as an option on the main menu, or within a settings menu, depending on the version of Tvalue being used*) TValue will group categories for each label within each respective version of the program in the following manner: Loans and Payments, Deposits and Withdrawals, Leases and Lease Payments, and Investments and Returns.

Labels may be created as desired. The following are common options for custom labels within Tvalue. Click "add" to generate a label based on the below if it does not populate.

#### Custom Labels for Loan Names (money out)

- Loan
- Lease
- Commission
- Return Sec Dep

### Custom Labels for Payment Names

(money in)

- Payment
- Lease Payment
- Residual
- Security Deposit

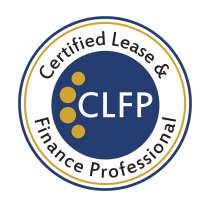

## Helpful Hints:

#### Important Items to know:

The following items take place at **commencement**: Funding, broker fees paid, security deposit collection, any advance payments are received.

These items take place at lease maturity: Final payment is collected, residual is due, security deposit<sup>\*</sup> is returned.

\*For CLFP practice problems and the Exam, the security deposit will always be returned in full on the maturity date.

Helpful hint: Starting with January 1st (01/01) of the current year as the commencement date is good practice when using Tvalue. It will make it easier to calculate the final date on the lease, especially for problems with terms that aren't full years.

(Example: calculating the maturity date on a 60 month lease - If you start on January 1st, 2024, you know right away that your maturity date is 01/01/2029, which is helpful for problems with residual collection, and *security deposit return.)*

Observing the dates in TValue is critical. Ensuring confirmation of the start and end date of the transaction will help avoid errors and confusion when building the Tvalue for each problem.

Knowing where the money is going in each transaction is imperative. Be aware of where the money is going in each transaction will ensure success. Money  $IN$  is money to the lessor. Money OUT is money paid to the customer or to a broker (if there is a broker fee).

#### Be aware of what each column details in Tvalue.

**Event** = where the money is going  $(in vs. out)$ Date = when the events are occuring **Amount** = how much an event is (in dollars)

Number = how many instances of an event are occuring **Period** = frequency of events (typically monthly) End Date  $=$  the final date of a series

**Rounding happens!** If you are within pennies of an answer that is listed as an option and/or the correct answer, you are **correct**. Anything greater than 2-3 cents means something is off with the calculation/set up.